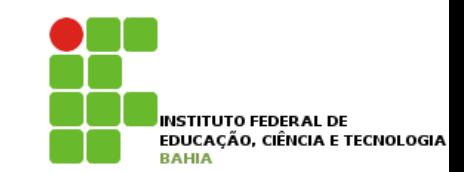

# Java – Variáveis e **Controle Fluxo**

# **Variáveis primitivas**

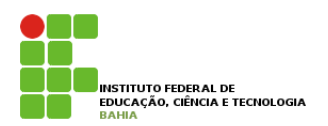

- p Todo **bloco** em java é delimitado por **chaves** ({ } );
- p **Dentro de um bloco,** podemos declarar variáveis e usá las;
- p **Em Java, toda variável tem um tipo que não pode ser mudado, uma vez que declarado;**  tipoDaVariavel nomeDaVariavel;
- **Por exemplo, é possível ter uma idade que guarda um número inteiro**:
	- int idade;
- p *Você pode atribuir um valor a variável:*   $idade = 15;$

#### **Variáveis primitivas Além de atribuir, vocádigo a seguir de atribuir de atribuir de atribuir de atribuir de atribuir de atribuir de a<br>Estadounidense valores de la companya de la companya de la companya de la companya de la companya de la comp** Além de atribuir, você pode utilizar esse valor. O código a seguir declara novamente a variável idade com áveis nrimitivas likuwa

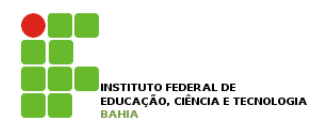

#### p Além de **atribuir**, você pode **utilizar** esse valor: valor imprime seu valor na saída padrão atribuir na saída padrão atribuir na seu valor. e atribuir, você

// declara a idade int idade;  $idade = 15;$ 

// imprime a idade System.out.println(idade); Por fim, podemos utilizar o valor de uma variável para algum outro propósito, como alterar ou definir uma

**n** Podemos usar uma variável para alterar ou **definir** uma segunda variável: segunda variável. O código a seguir cria uma variável chamada idadeNoAnoQueVem com valor de **idade mais um**.

**um**. idadeNoAnoQueVem = idade + 1; // calcula a idade no ano seguinte int idadeNoAnoQueVem;

# Variáveis primitivas

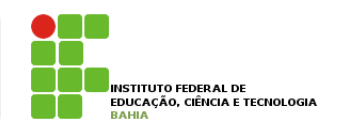

p No mesmo momento que você **declara** uma **variável**, também é possível inicializá-la por **praticidade**:

int idade  $= 15$ ;

p Você pode usar os operadores **+, -, / e \*** para **operar** com números, sendo eles responsáveis pela adição, subtração, divisão e multiplicação, respectivamente; (módulo) que nada mais é que o **resto de uma divisão inteira**. Veja alguns exemplos:

4 p Além desses **operadores básicos**, há o operador % (módulo) que nada mais é que o resto de uma divisão inteira .

### **Operadores Aritméticos**

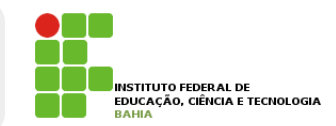

### p Exemplos: (módulo) que nada mais é que o **resto de uma divisão inteira**. Veja alguns exemplos:

```
int quatro = 2 + 2;
int tres = 5 - 2;
```

```
int oito = 4 * 2;
int dezesseis = 64 / 4;
```

```
int um = 5 % 2; // 5 dividido por 2 dá 2 e tem resto 1;
                // o operador % pega o resto da divisão inteira
```
#### **Programa Simples**  Isto é, isso deve ficar no miolo do programa. Use bastante System.out.println, dessa forma você pode ver algum resultado de la contrario de la contrario de la contrario de la contrario de la contrario de la contrario de la contrario de la contrario de la contrario de la contrario de la contrario de la contrario de la Por exemplo, para imprimir a idade e a idadeNoAnoQueVem podemos escrever o seguinte programa

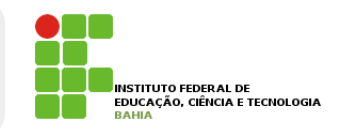

class TestaIdade {

}

}

```
public static void main(String[] args) {
    // imprime a idade
    int idade = 20;
    System.out.println(idade);
```

```
// gera uma idade no ano seguinte
int idadeNoAnoQueVem;
idadeNoAnoQueVem = idade + 1;
```

```
// imprime a idade
System.out.println(idadeNoAnoQueVem);
```
#### **Tipos de Dados**  }  $\bullet$

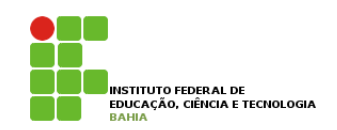

p Para armazenar um número com **ponto flutuante** (e que também pode armazenar um número inteiro) usamos o **double**: Representar números inteiros é fácil, mas como guardar valores reais, tais como frações de números inteiros a difficación de variado de varia <mark>ponto</mark> de la muito de variável muito de varias um número com ponto flumero com<br>Número com ponto familia do ponto familia e en ponto filmo. armaze (e que também pode armazenar am número pode armazenar am número pode armazenar a um número de la contra Representar números presentar números e fáciles realizadas que números e números que números que números e núm<br>En externa de números de números de números interiores de números interiores en el antiga de números interiore e outros de variavel muito de variavel muito utilizado é o double.

double  $pi = 3.14$ ; double  $x = 5 * 10$ ;  $\frac{d}{dx}$ 

o C tipo **boolean** armazena um valor **verdadeiro** ou falso, e só: nada de números, palavras ou endereços, como em algumas outras linguagens.

```
boolean verdade = true;
boolean verdade = true;
```
#### **Tipos de Dados**  S CIA DACIOS III IN VALOR VERDADE  $\epsilon$  or  $\epsilon$  expresses outras linguagens. como em algumas outras linguagens.

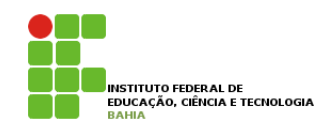

p **true** e **false** são palavras reservadas do Java. boolean verdade = true;

**p** É comum que um boolean seja determinado através de uma expressão booleana, isto é, um trecho de código que retorna um booleano, como o exemplo: boolean verdade :<br>true; true e false são palavras reservadas do Java. É comum que um boolean segundo que um boolean segundo que uma qu **expressão booleana**, isto é, um trecho de código que retorna um booleano, como o exemplo: true e false palavras reservadas do Java. É comum que um boolean seja determinado que uma seja determinado atr  $\mathsf{supp}\, \mathsf{c}$ 

```
int idade = 30;
boolean menorDeIdade = idade < 18;
\dot{a} is dede = 20;
```
**D** O tipo char guarda um, e apenas um, caractere. Esse caractere deve estar entre **aspas simples**; código como " pois o vazio não e um caractere".<br>Pois o vazional esqueça dessas duas características de uma variável do tipo char! Por exemplo, ela não pode guardar um chial guarua ann, c aponas ann, ca

```
char da che musicale
char letra = 'a;
System.out.println(letra);
```
#### **Tipos de Dados**  $\begin{array}{c} \begin{array}{ccc} \text{S} & \text{S} & \text$ **expressão booleana**, isto é, um trecho de código que retorna um booleano, como o exemplo:

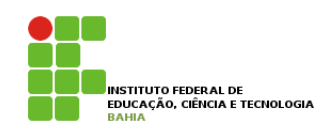

p É comum que um **boolean** seja determinado através de uma **expressão booleana,** isto é, um trecho de código que retorna um booleano, como o exemplo: true e false são palabras reservadas do Java. E comumento do Java. E comumento de uma seja de uma determinado **expressão booleana,** isto é, um int idade = 30; ilma express boolean menor and the state of the international state of the international state of the international state o  $\frac{1}{2}$ 

```
boolean menorDeIdade = idade < 18;
```
p O tipo **char** guarda um, e apenas um, **caractere**. Esse caractere deve estar entre **aspas simples**; esqueça dessas duas características de uma variável do tipo char! Por exemplo, ela não pode guardar um guarua um, e apenas um, caracter

```
\epsilon, do tipo características duas características de uma variável do tipo characterísticas do tipo \rhoSystem.out.println(letra);
char letra = 'a;
```
**n** Variáveis do tipo char são pouco usadas no dia a dia. Veremos mais a frente o uso das Strings, que usamos **constantemente**, porém estas não são **definidas por um tipo primitivo**.

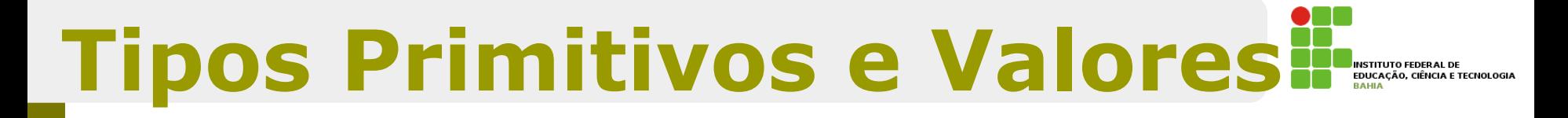

### **P a Tipo Primitivos do Java e seus tamanhos;**

Na tabela abaixo, estão os tamanhos de cada tipo primitivo do Java.

**3.6 - O If-Else**

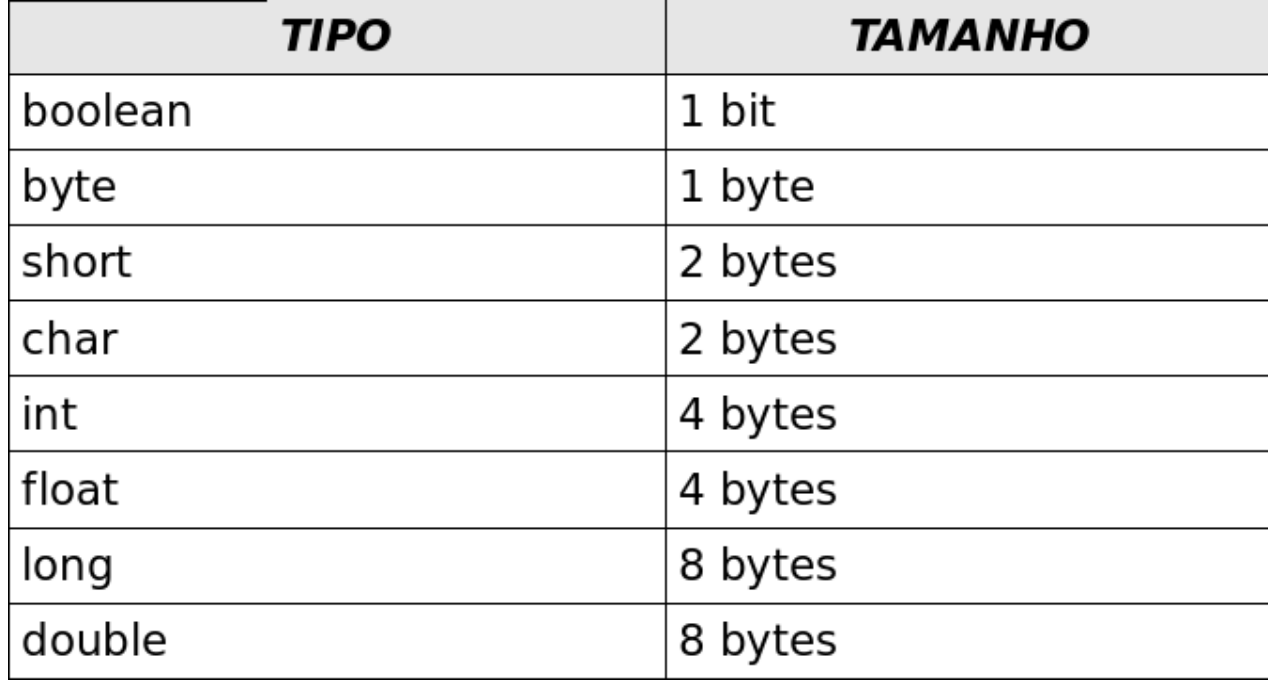

## **Tipos Primitivos e Valores <del>II</del>**

- **p** Nos tipos primitivos o valor que elas guardam são o **real conteúdo** da **variável**; **31 CONCEUDO** Ud **Variavei**,
- **□ Quando você utilizar o operador de atribuição**  $=$  o valor será **copiado**.

int i =  $5$ ; // i recebe uma cópia do valor  $5$ int j = i; // j recebe uma cópia do valor de i  $i = i + 1$ ; // i vira 6, j continua 5

 $\Box$  Apesar da linha 2 fazer j = i, a partir desse momento essas **variáveis não tem relação** nenhuma: o que **acontece** com **uma**, não **reflete** em **nada** com a **outra**.  $\frac{1}{2}$ aco chi nada com u **vatra.** 

### **Casting e Promoções** Discuta também as vantagens de se escrever código fácil de ler e se evitar comentários em excesso.

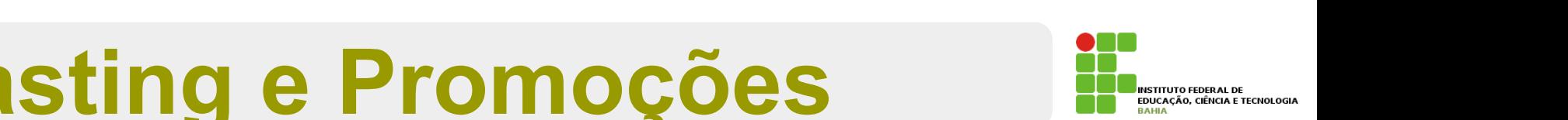

- n Alguns valores são incompatíveis se você tentar fazer uma **atribuição direta**;
- p Enquanto um **número real** costuma ser representado em uma **variável** do tipo double, tentar atribuir ele a uma variável int **não funciona**; "i deve valer de valer de valer de valer d'aquest d'aquest d'aquest d'aquest d'aquest d'aquest d quanto um numero real costania ser representado em uma

```
double d = 3.1415;
int i = d; // não compila
```
O mesmo ocorre no seguinte trecho:

Apesar de 5 ser um bom valor para um int, o compilador não tem como saber que valor estará dentro desse double no momento da execução

int  $i = 3.14$ ;

O mais interessante, é que nem mesmo o seguinte código compila:

```
double d = 5; // ok, o double pode conter um número inteiro
int i = d; // não compila
```
### **Casting e Promoções**  Já no caso a seguir, é o contrário:

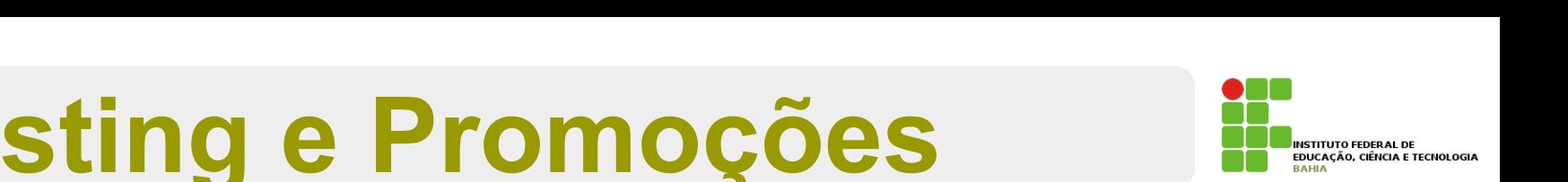

p **O que aconteçe neste caso:** 

int  $i = 5$ ; double  $d2 = i$ ;

p O código **acima compila** sem **problemas**, já que um double pode guardar um número com ou sem ponto flutuante;

13 p Todos os **inteiros representados** por uma **variável** do tipo int podem ser guardados em uma **variável double**; en uma ordenar que en el preciso de compilação de compilação de compilação de compilação de compilação de compilação de compilação de compilação de compilação de compilação de compilação de compil

### Casting e Promoções S flutuante. Todos os inteiros representados por uma variável do tipo int podem ser guardados em uma variável

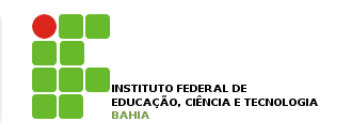

- n Às vezes, precisamos que um **número quebrado** seja **arredondado** e **armazenado** num número **inteiro**.
- **n** Para fazer isso sem que haja o erro de **compilação**, é preciso ordenar que o número quebrado seja **moldado (casted)** como um **número inteiro**

double  $d3 = 3.14$ ; int i =  $(int)$  d3;

14 p O **casting** foi feito para **moldar** a variável d3 como um int. O valor de i agora é 3 O casting foi feito para moldar a variável d3 como um int. O valor de i agora é 3.

# **Casting e Promoções**

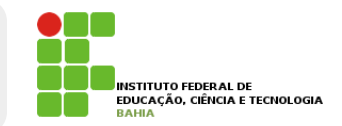

O mesmo ocorre entre valores int e long.

 $long x = 10000;$ int i = x; // não compila, pois pode estar perdendo informação

E, se quisermos realmente fazer isso, fazemos o casting:

 $long x = 10000;$ int i =  $(int)$  x;

#### **Castings Possíveis Casti** Abaixo estão relacionados todos os casts possíveis na linguagem Java, mostrando a conversão **de**

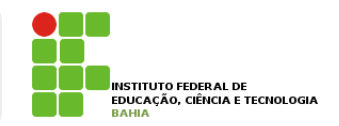

**External indicarry Tabela com os casts possíveis na linguagem Java:** convertido para nenhum outro tipo).

um valor **para** outro. A indicação **Impl.** quer dizer que aquele cast é implícito e automático, ou

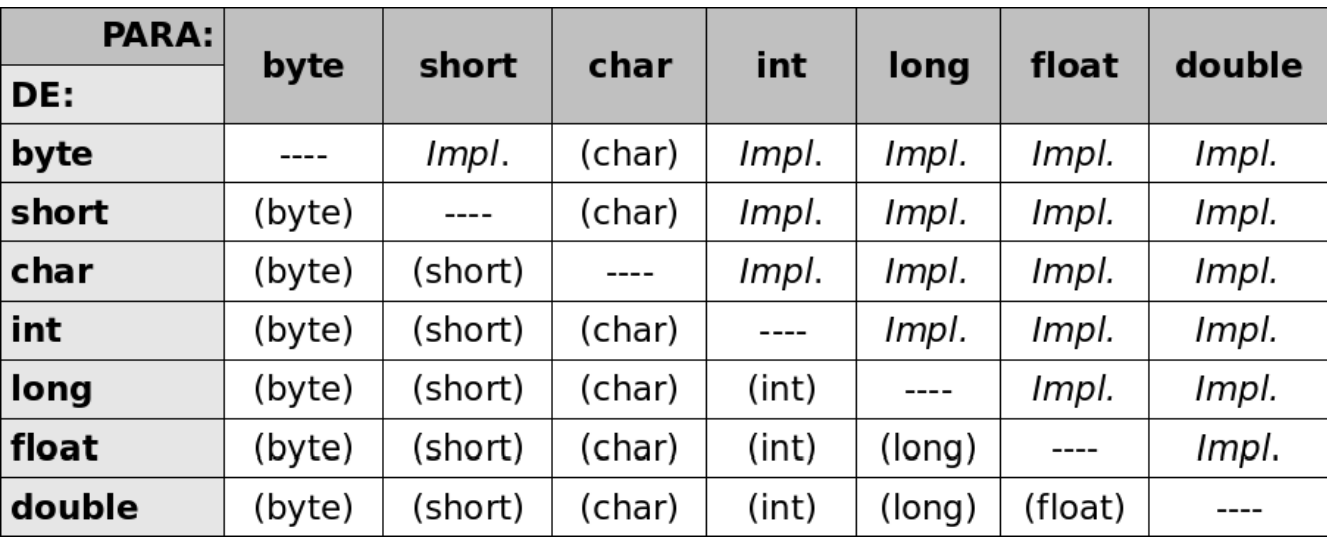

- p A indicação **Impl.** quer dizer que aquele cast é implícito e automático, ou seja, você não precisa abaixo do Cast explicitamente.
	- **p** Lembrando que o tipo boolean não pode ser convertido para nenhum outro tipo;

# Exercício

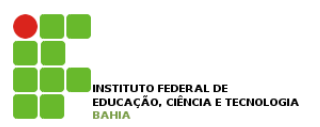

- 1) Na empresa onde trabalhamos, há tabelas com o quanto foi gasto em cada mês. Para fechar o balanço do primeiro trimestre, precisamos somar o gasto total. Sabendo que, em Janeiro, foram gastos 15000 reais, em Fevereiro, 23000 reais e em Março, 17000 reais, faça um programa que calcule e imprima o gasto total no trimestre. Siga esses passos:
	- a) Crie uma classe chamada BalancoTrimestral com um bloco main, como nos exemplos anteriores;
	- b) Dentro do main (o miolo do programa), declare uma variável inteira chamada gastosJaneiro e inicialize-a com 15000;
	- c) Crie também as variáveis gastosFevereiro e gastosMarco, inicializando-as com 23000 e 17000, respectivamente, utilize uma linha para cada declaração;
	- d) Crie uma variável chamada gastosTrimestre e inicialize-a com a soma das outras 3 variáveis:

```
int gastosTrimestre = gastosJaneiro + gastosFevereiro + gastosMarco;
```
e) Imprima a variável gastosTrimestre.

2) Adicione código (sem alterar as linhas que já existem) na classe anterior para imprimir a média mensal de gasto, criando uma variável mediaMensal junto com uma mensagem. Para isso, concatene a String com o valor, usando "Valor da média mensal = "+ mediaMensal.